## **Statistiche NextGen**

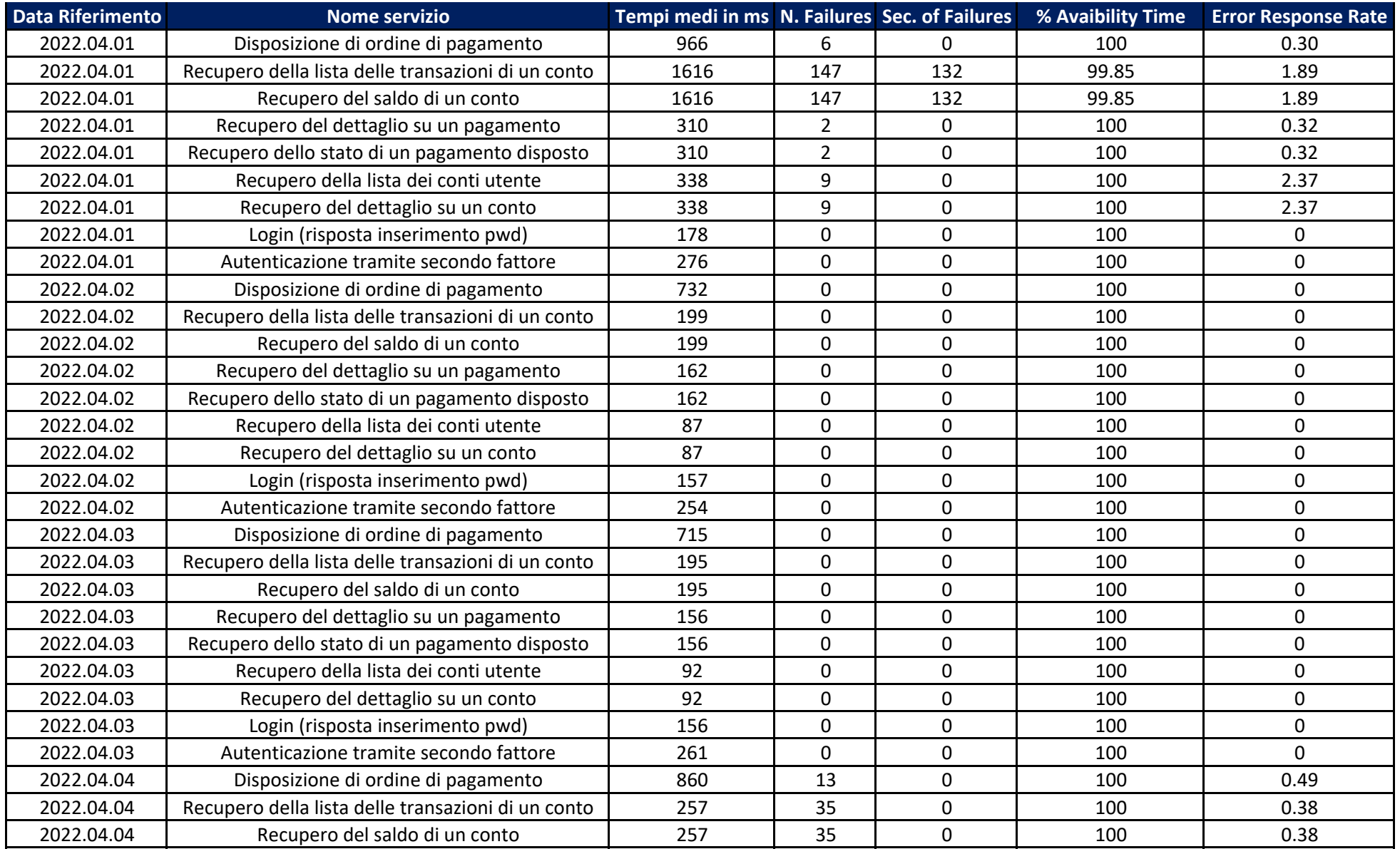

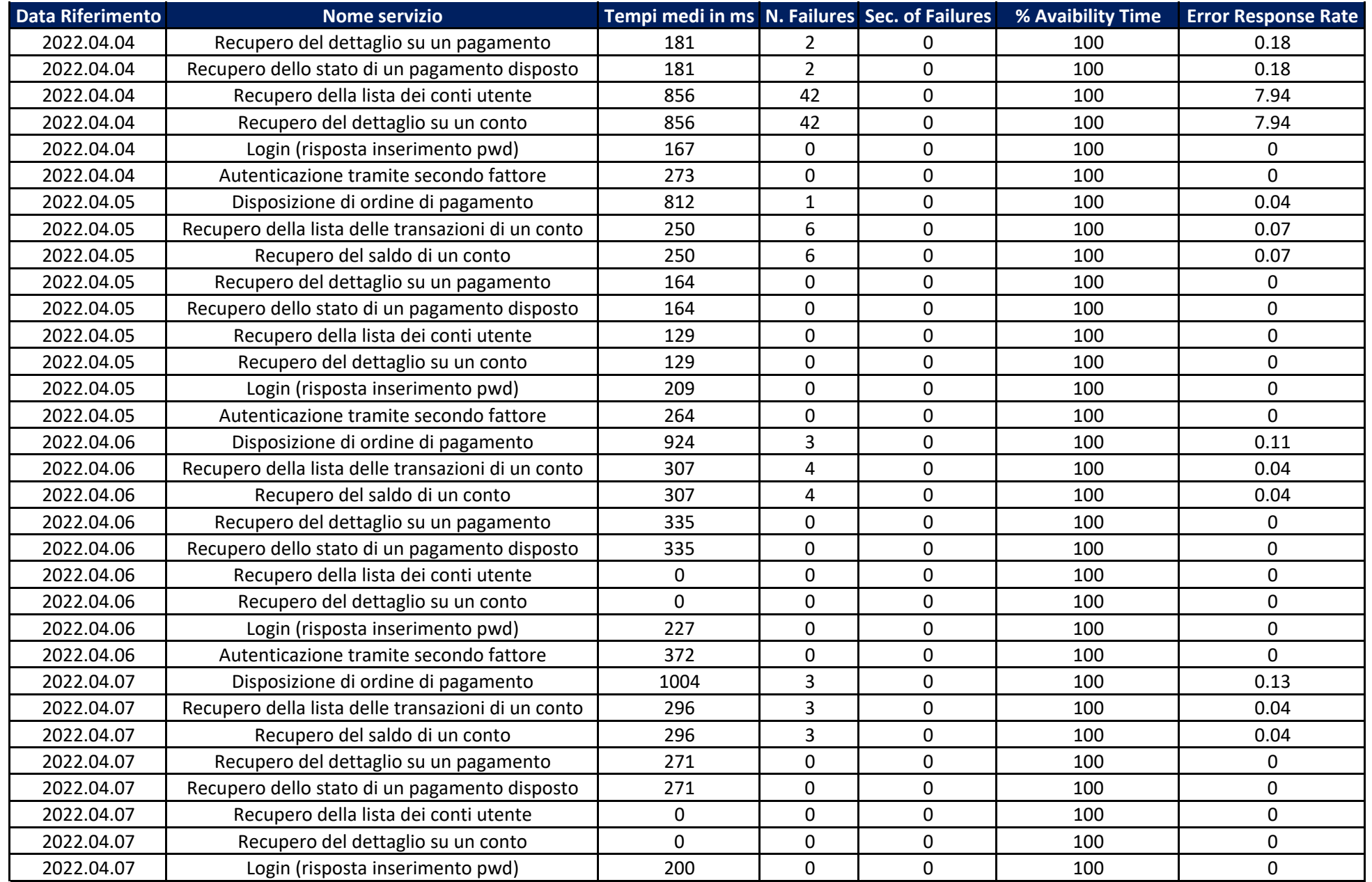

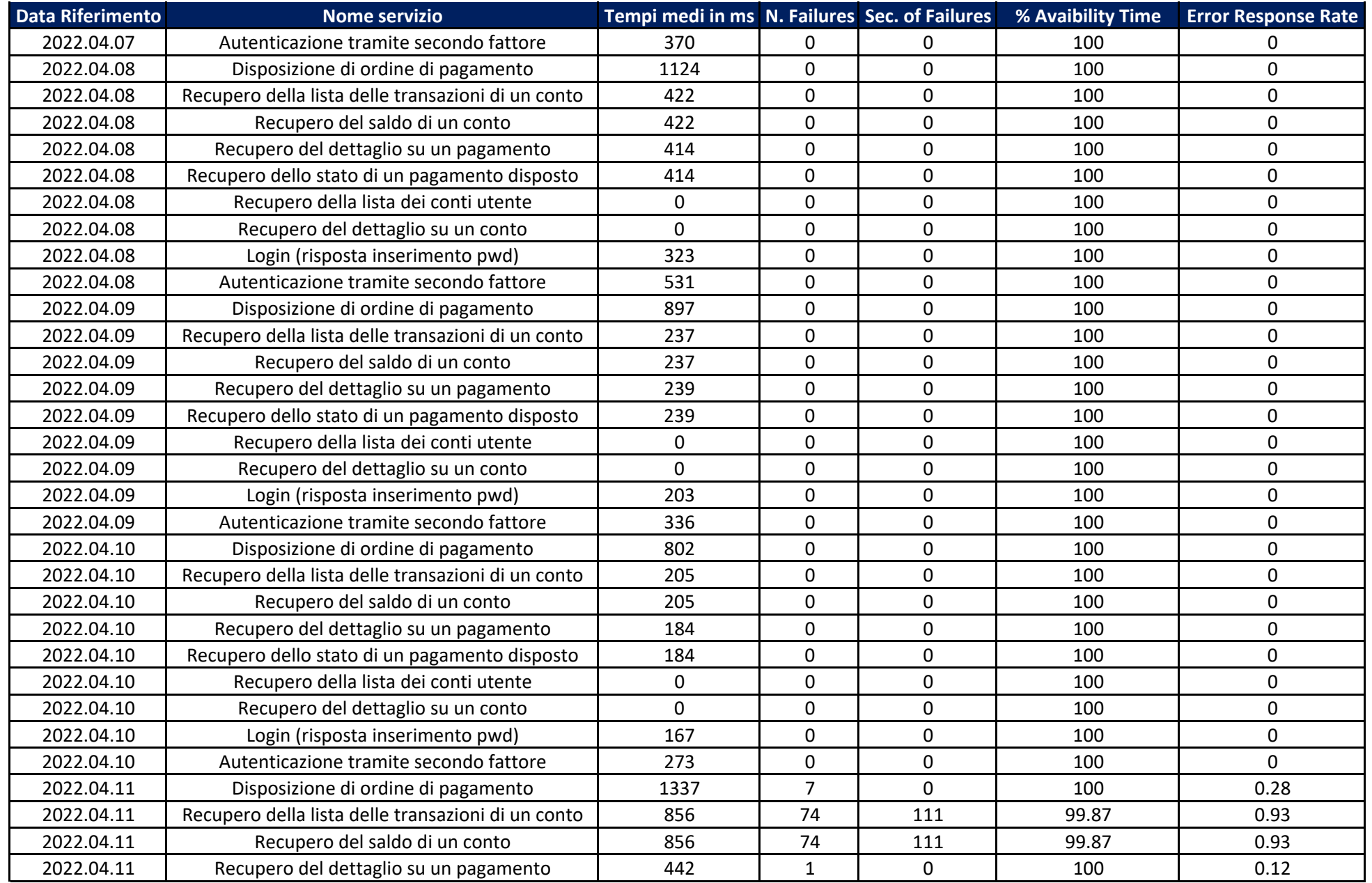

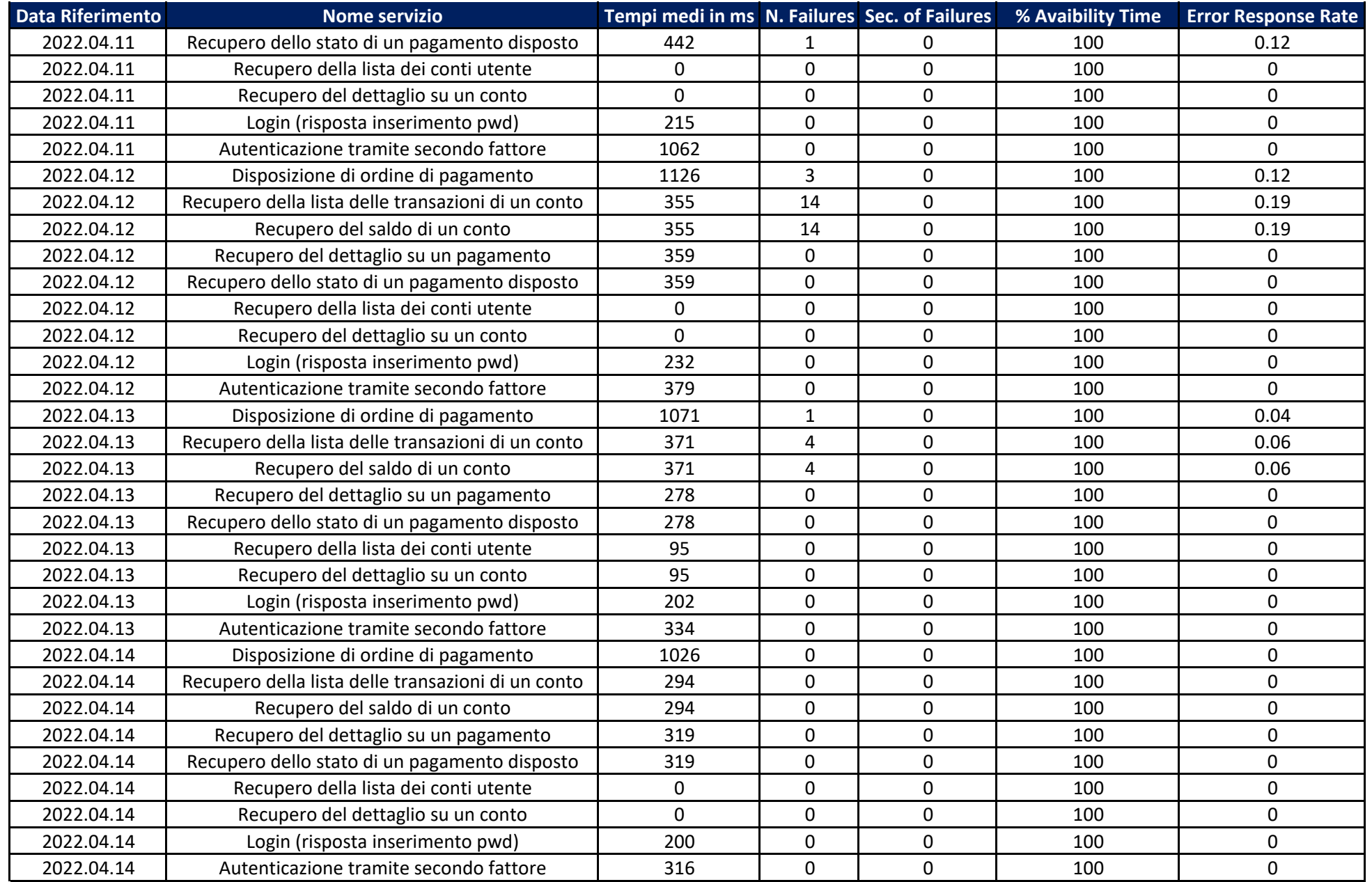

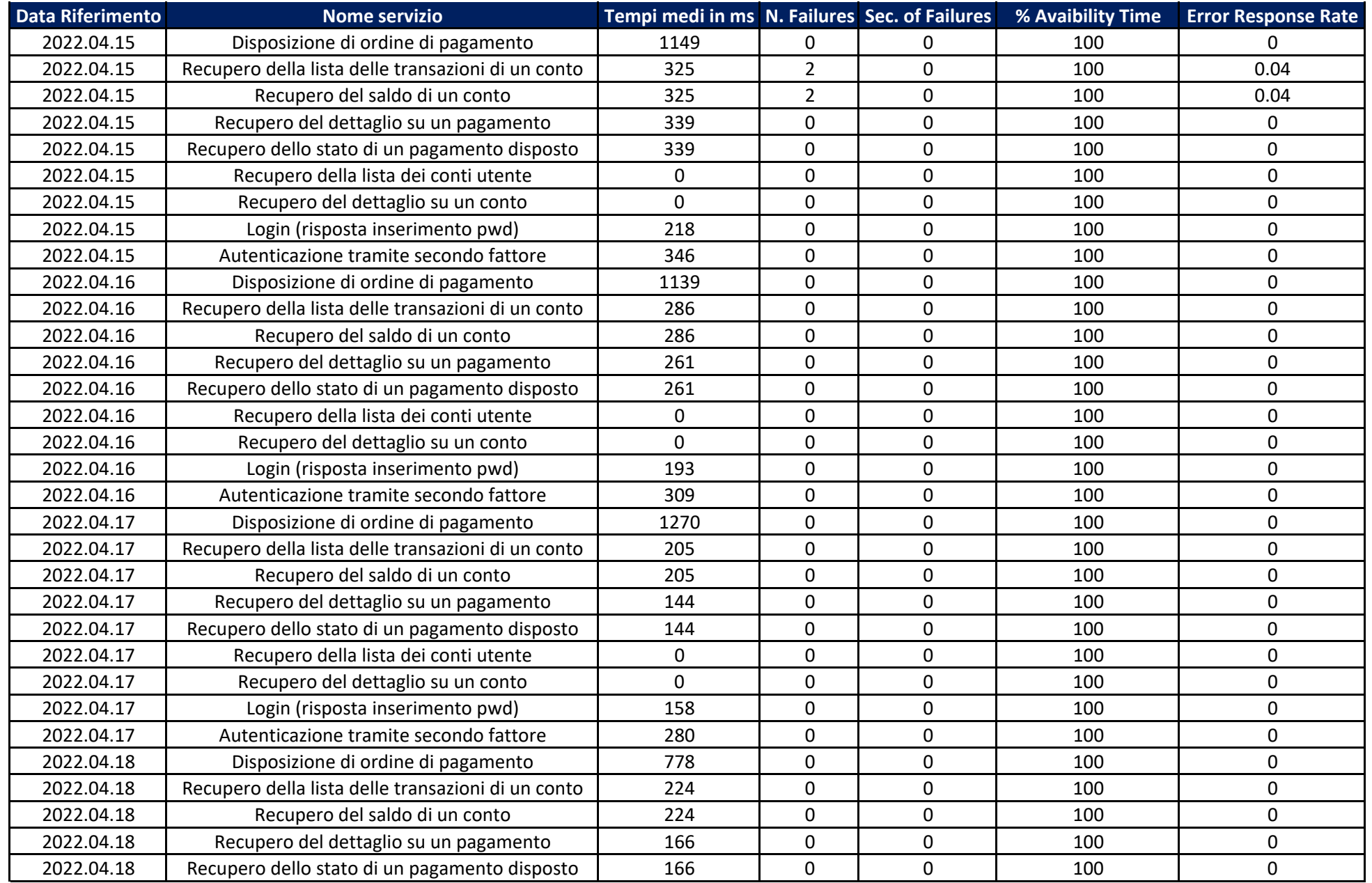

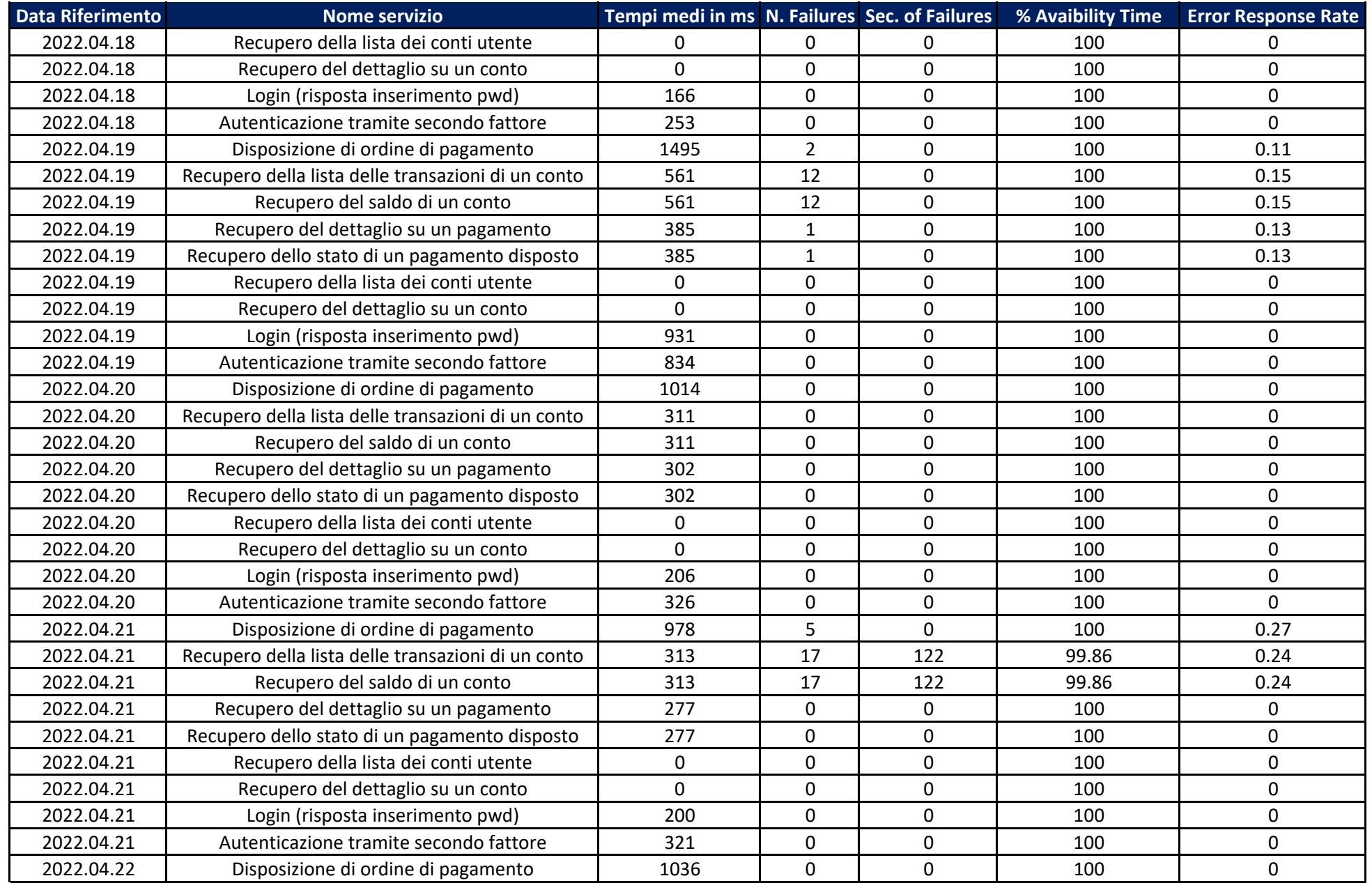

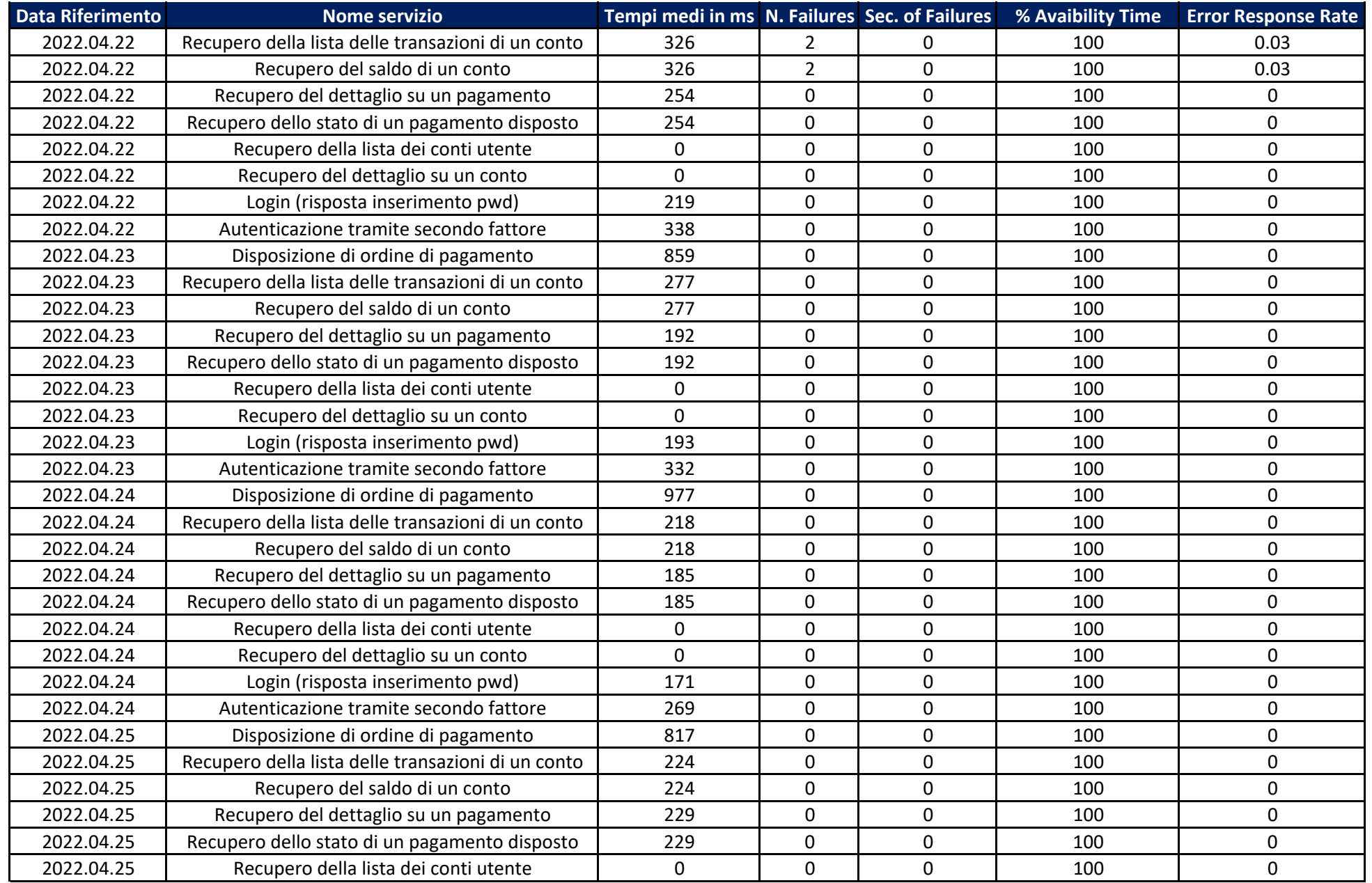

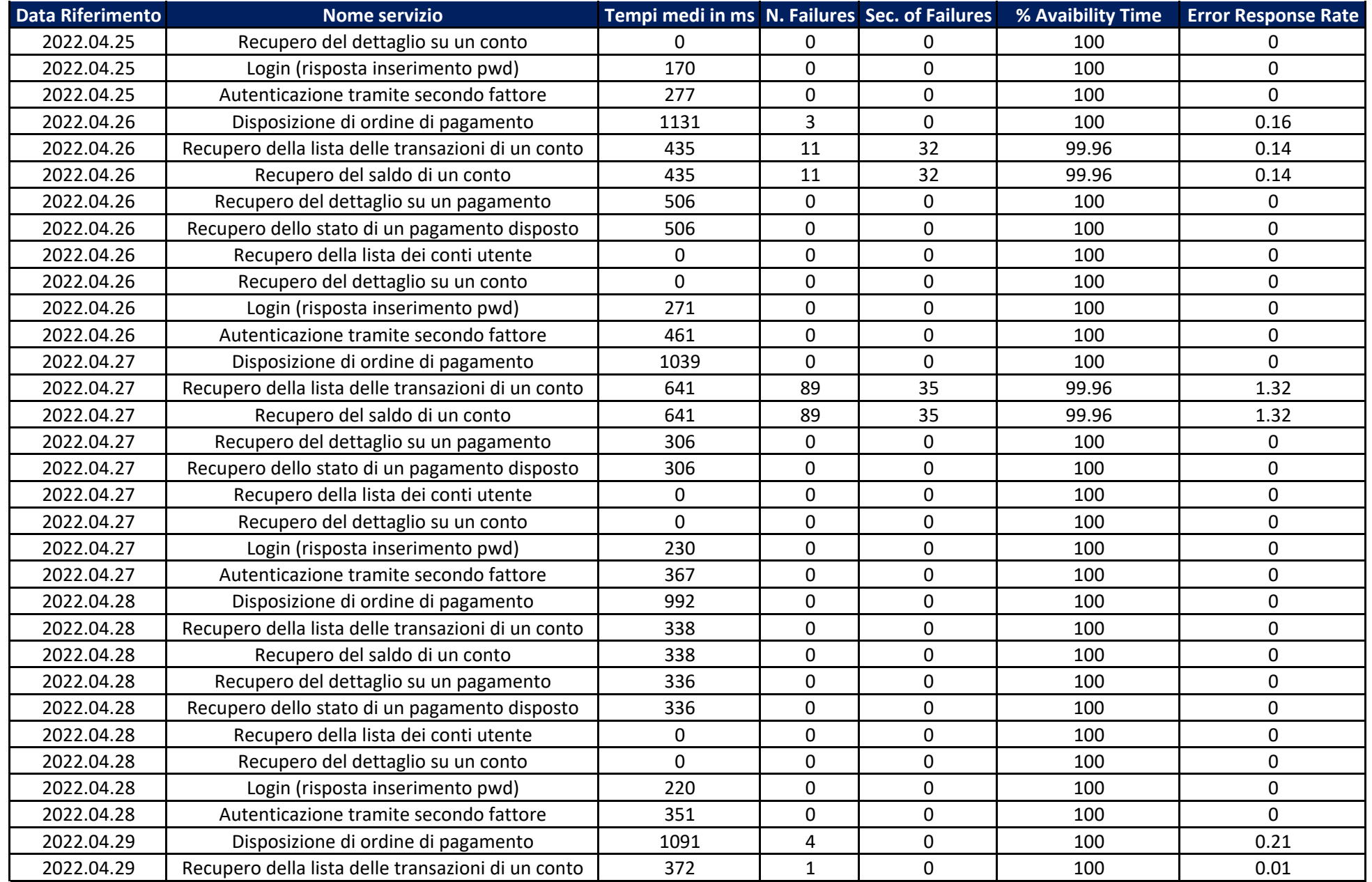

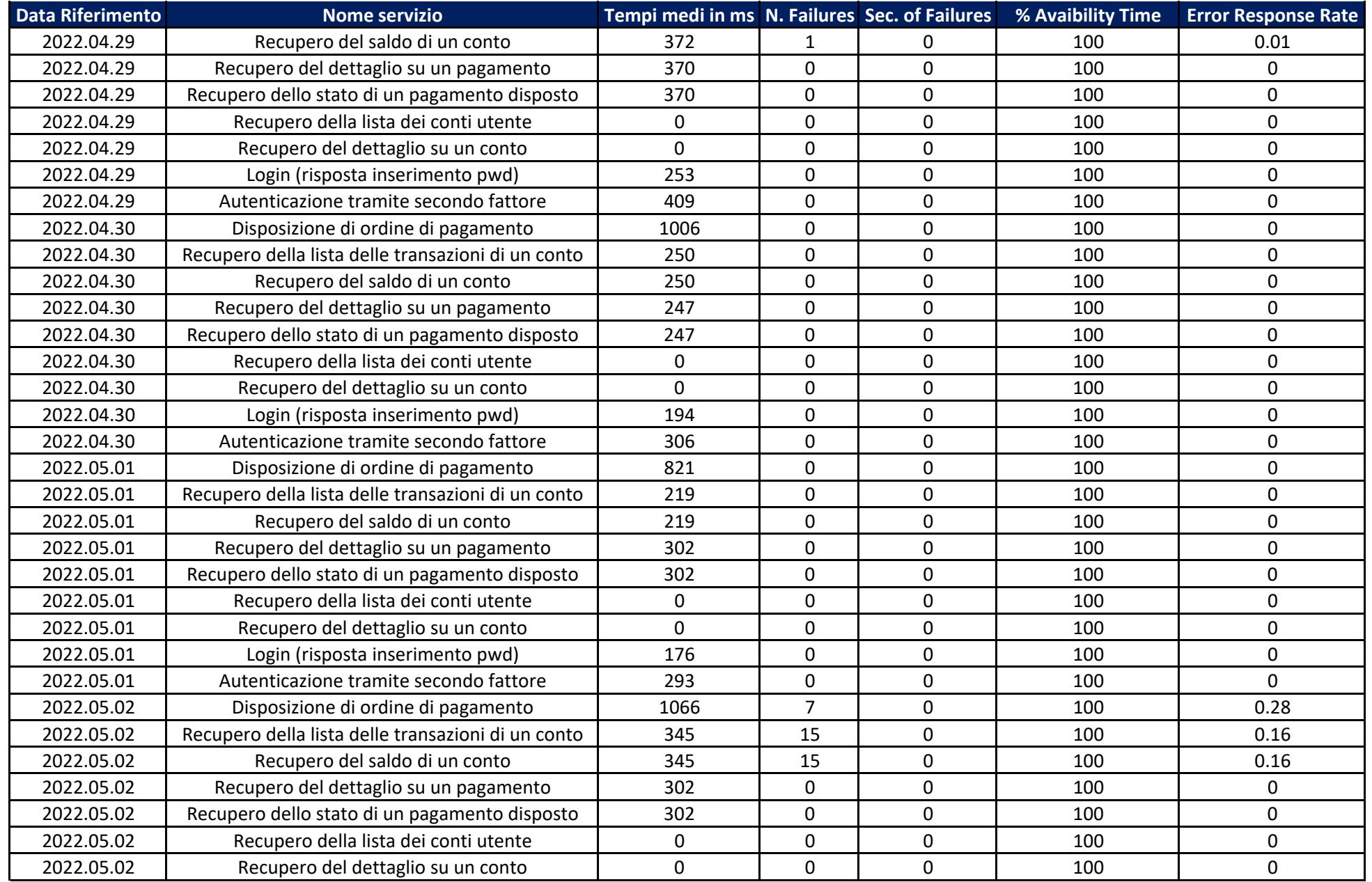

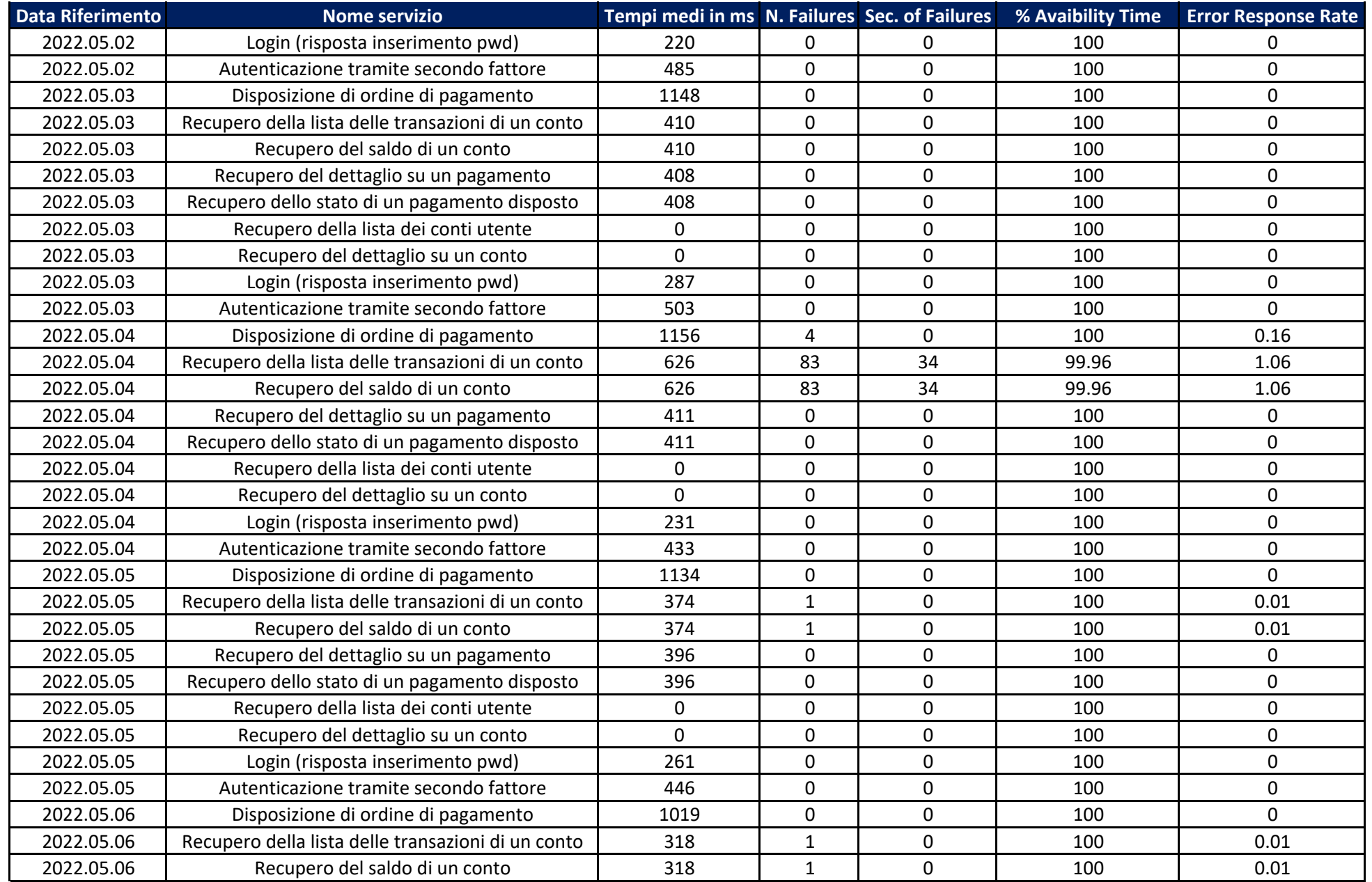

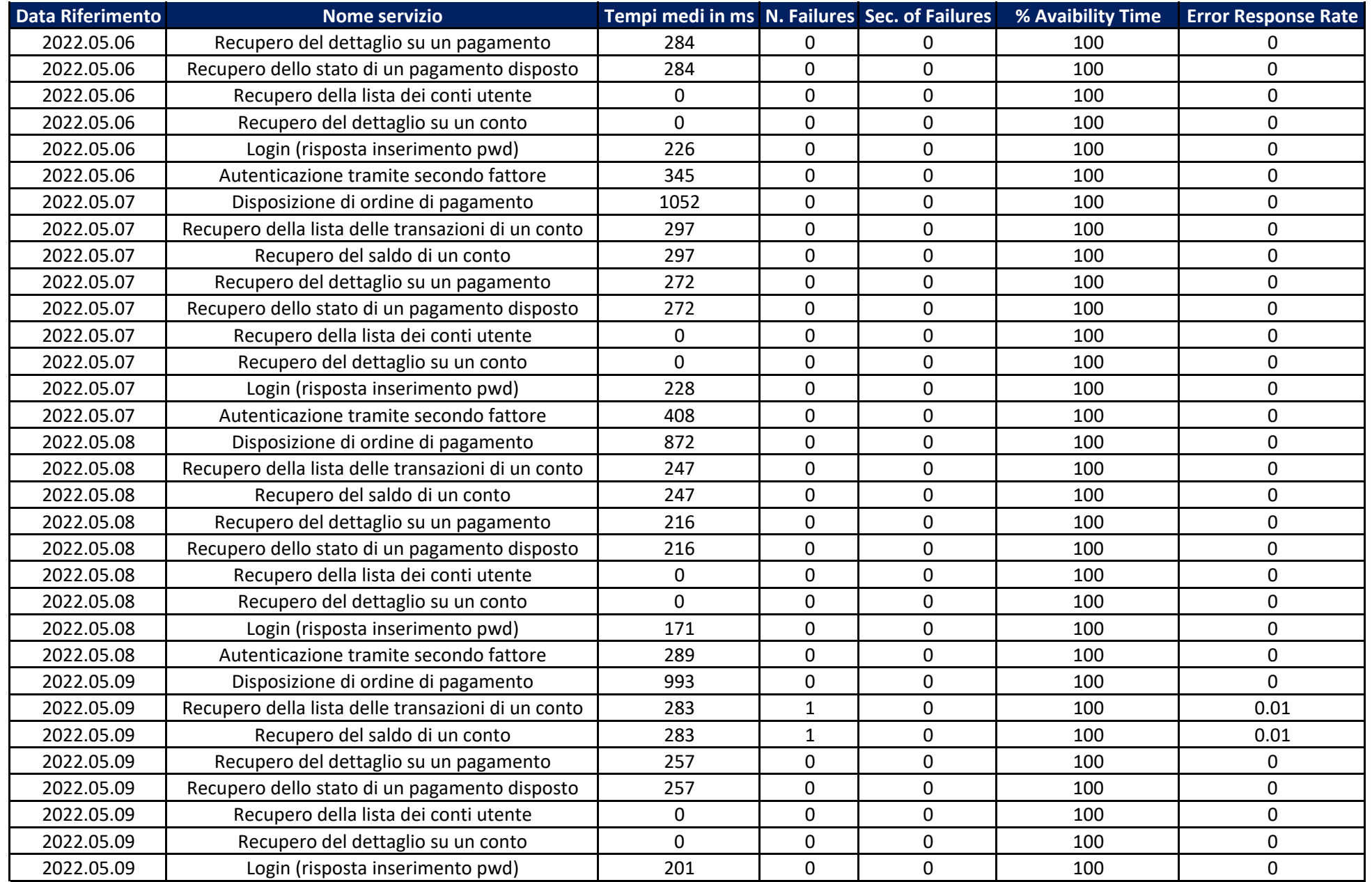

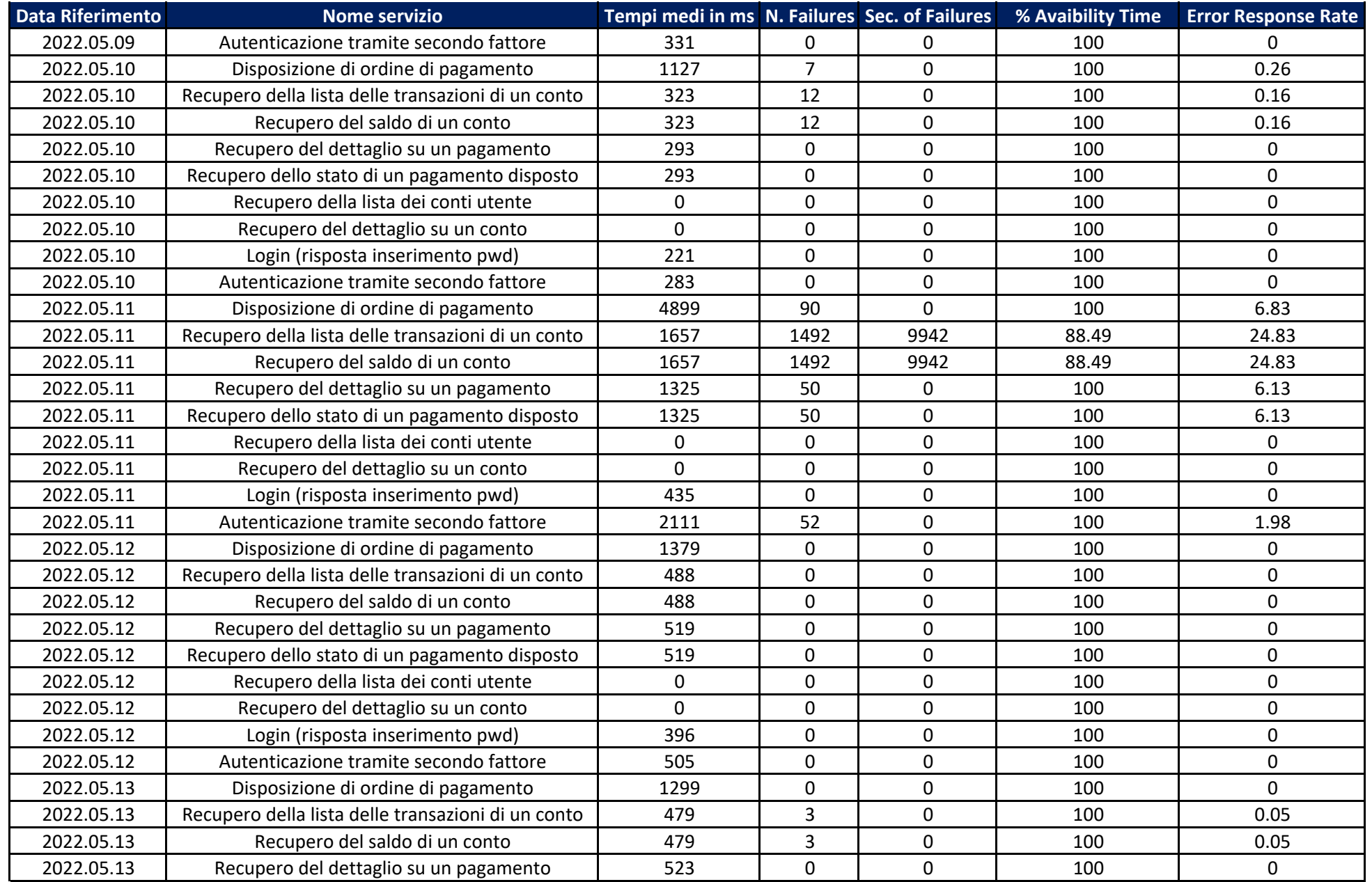

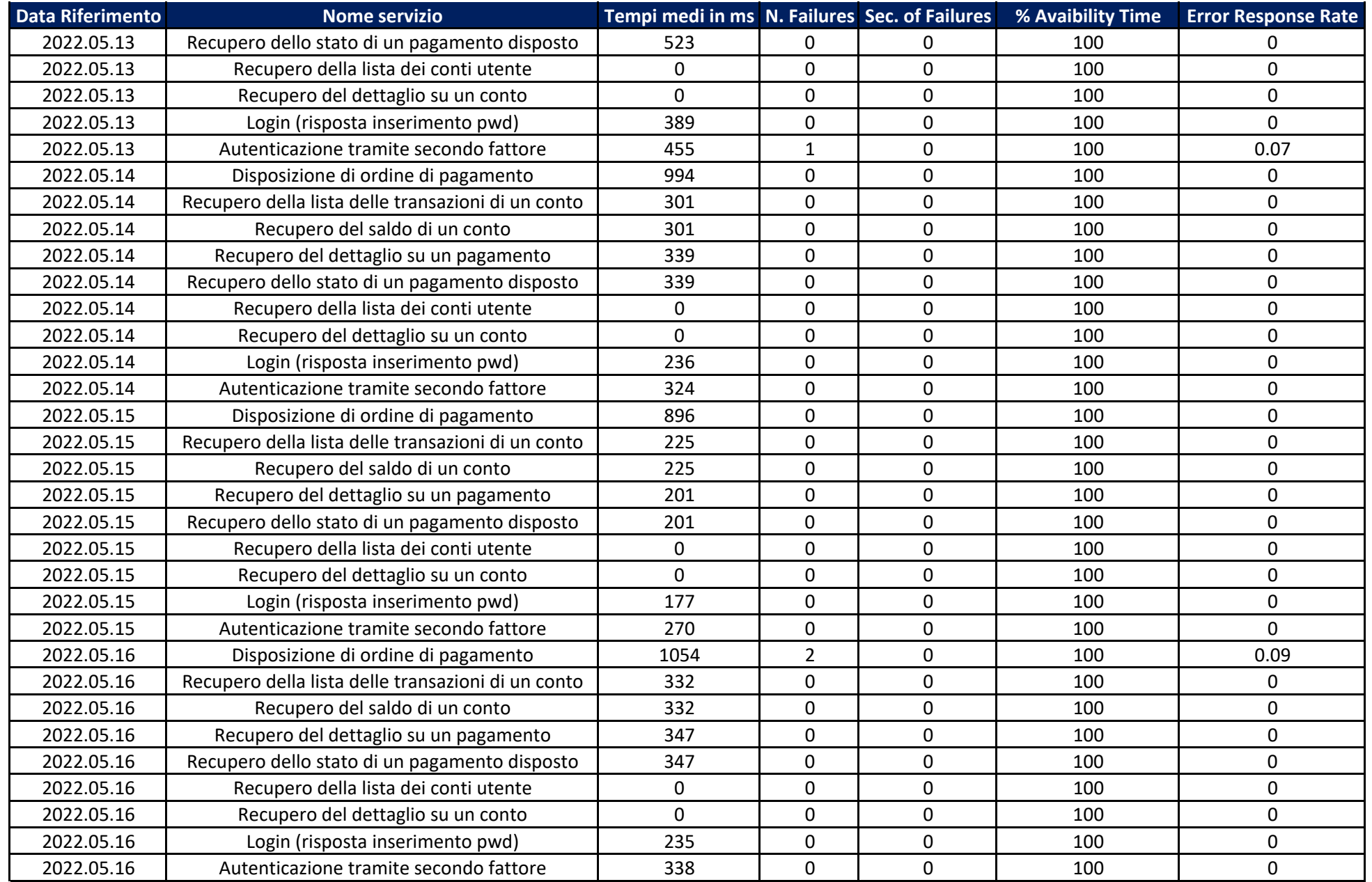

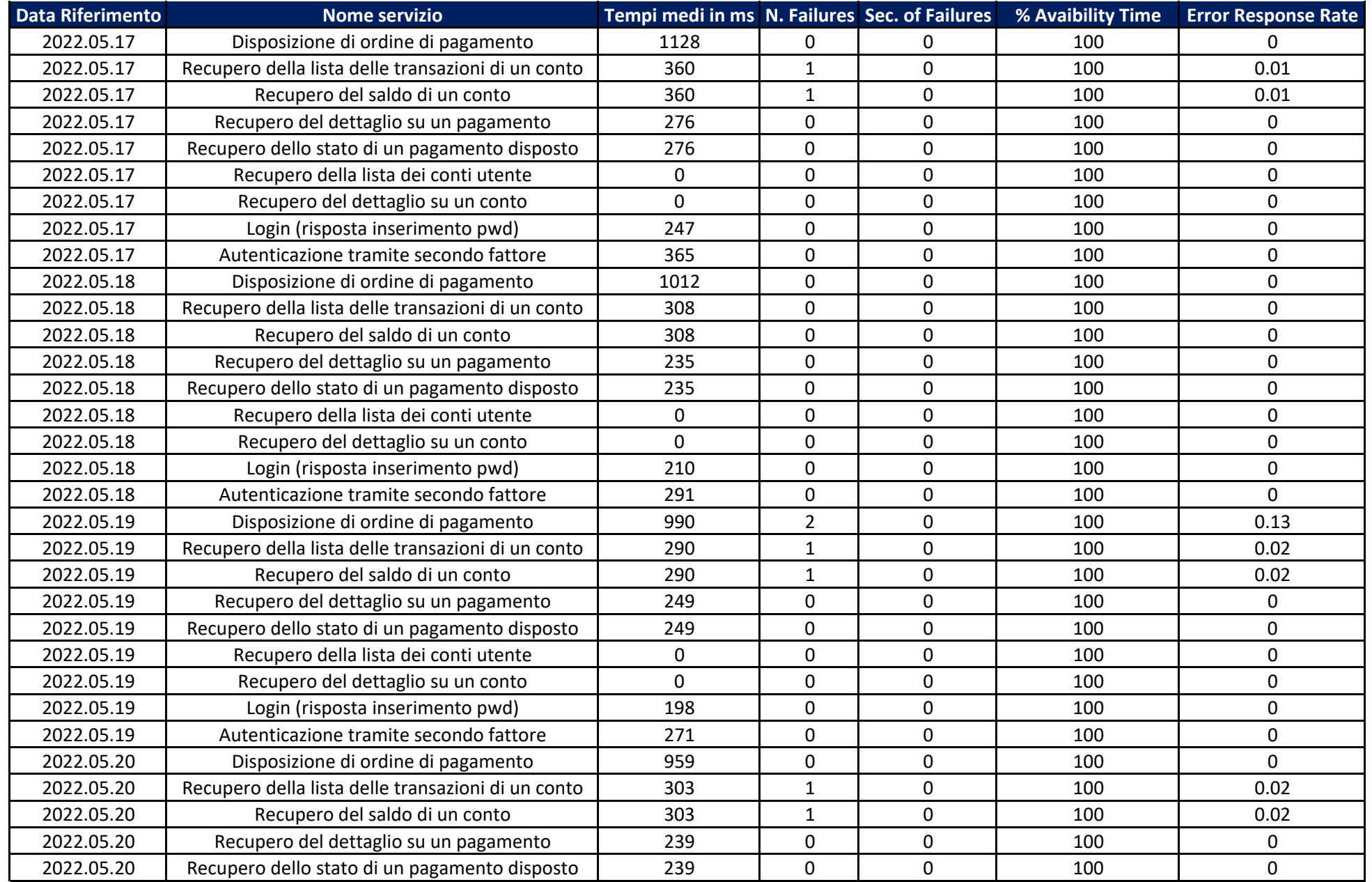

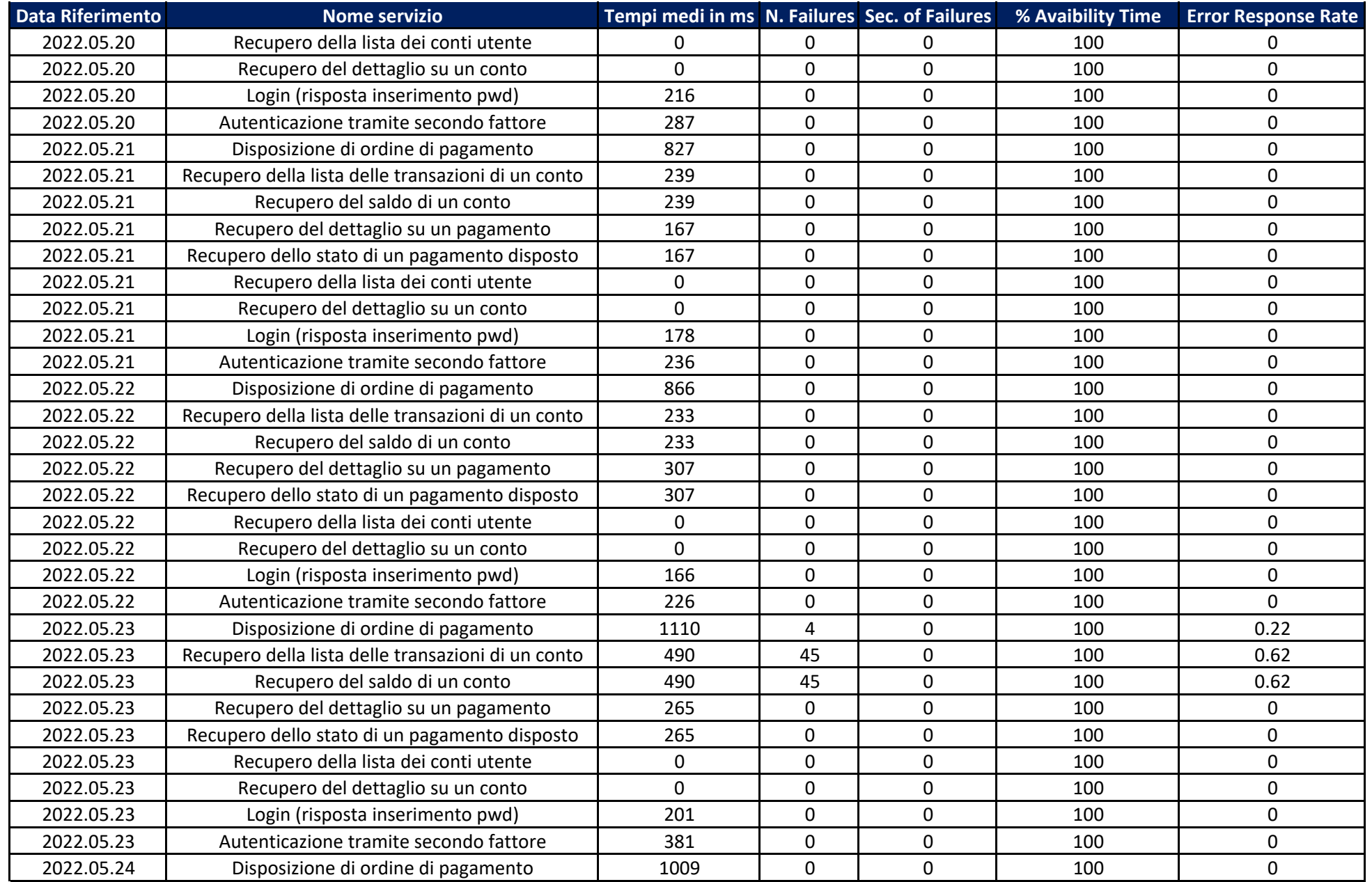

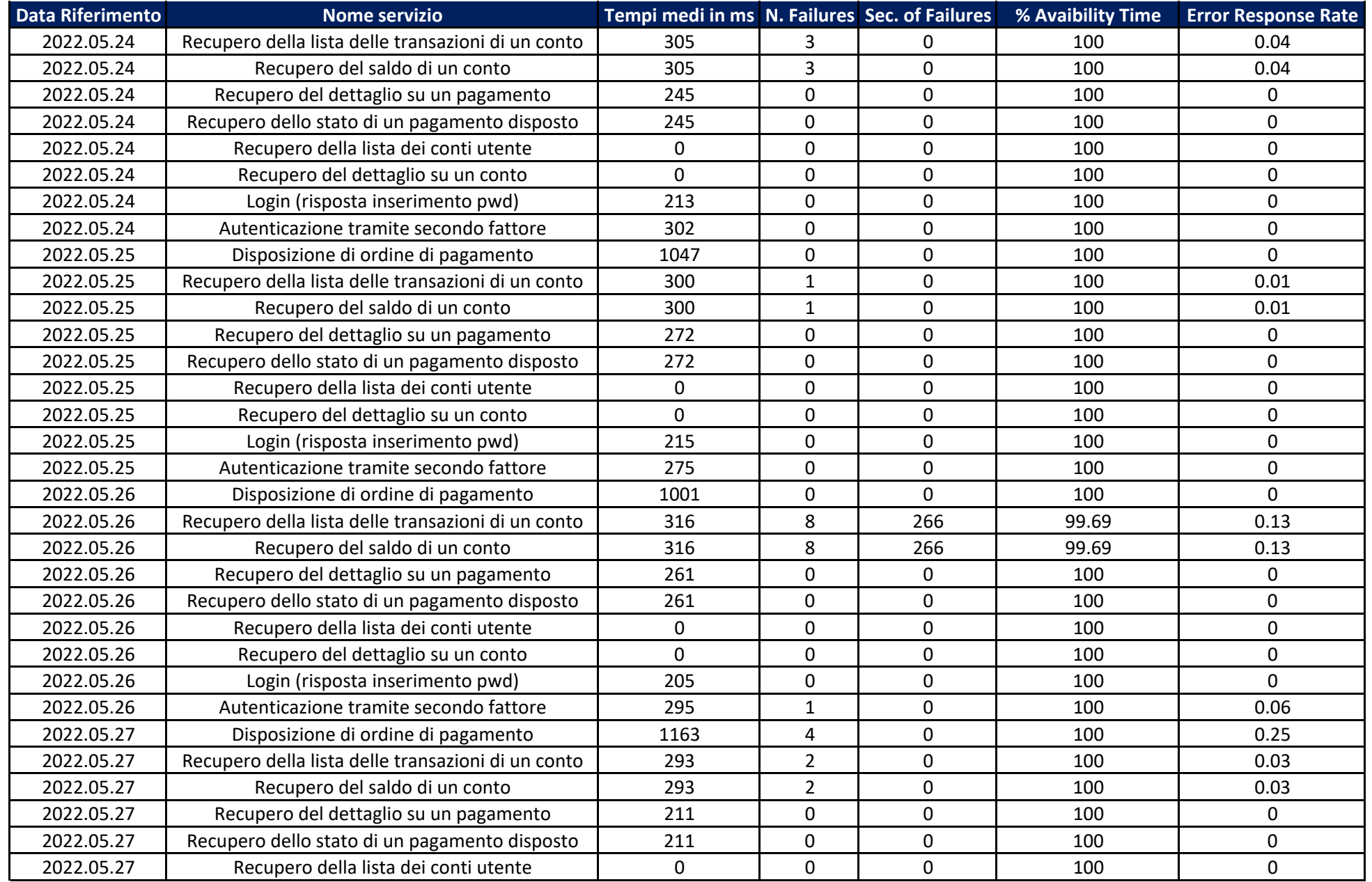

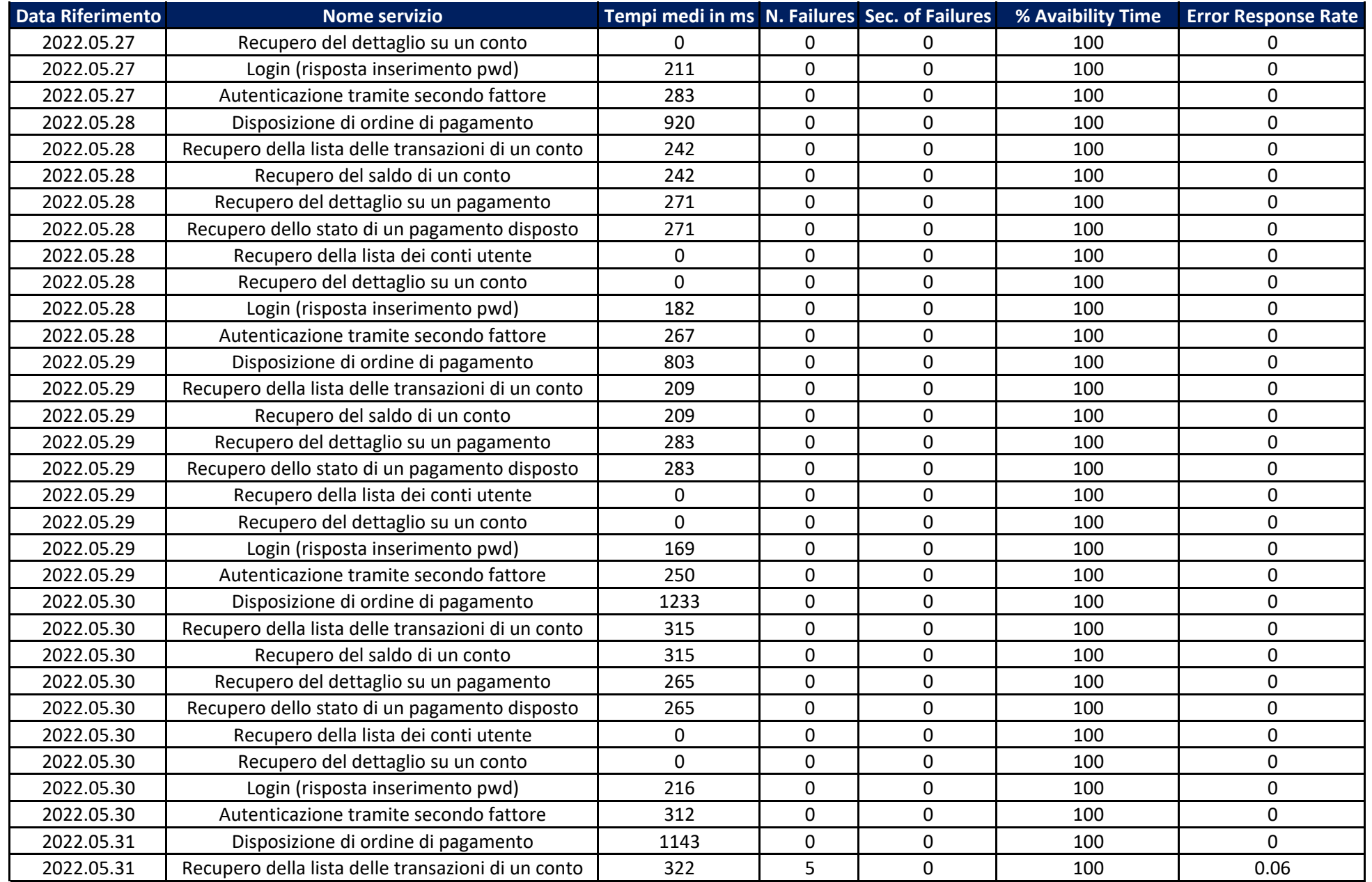

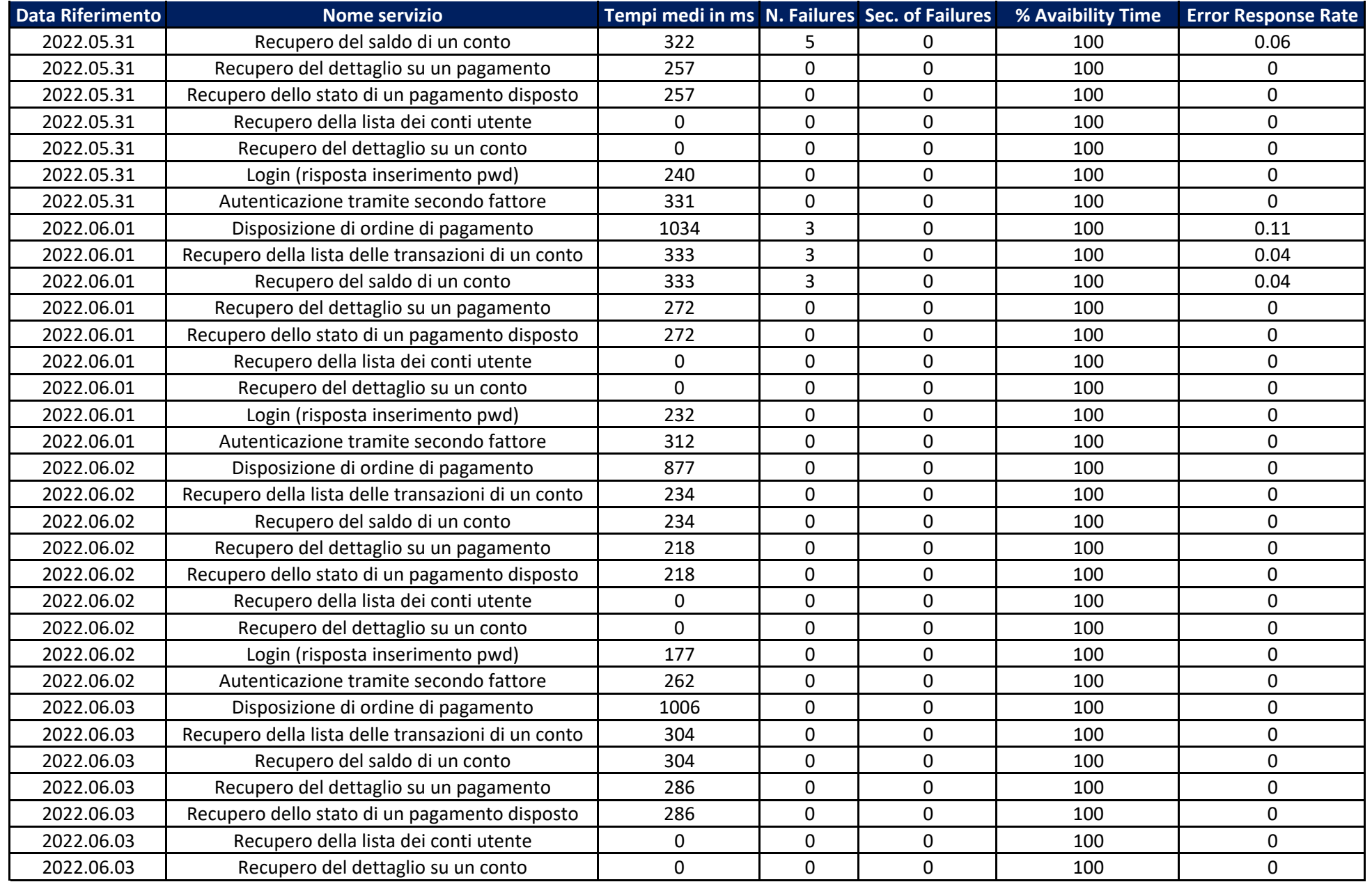

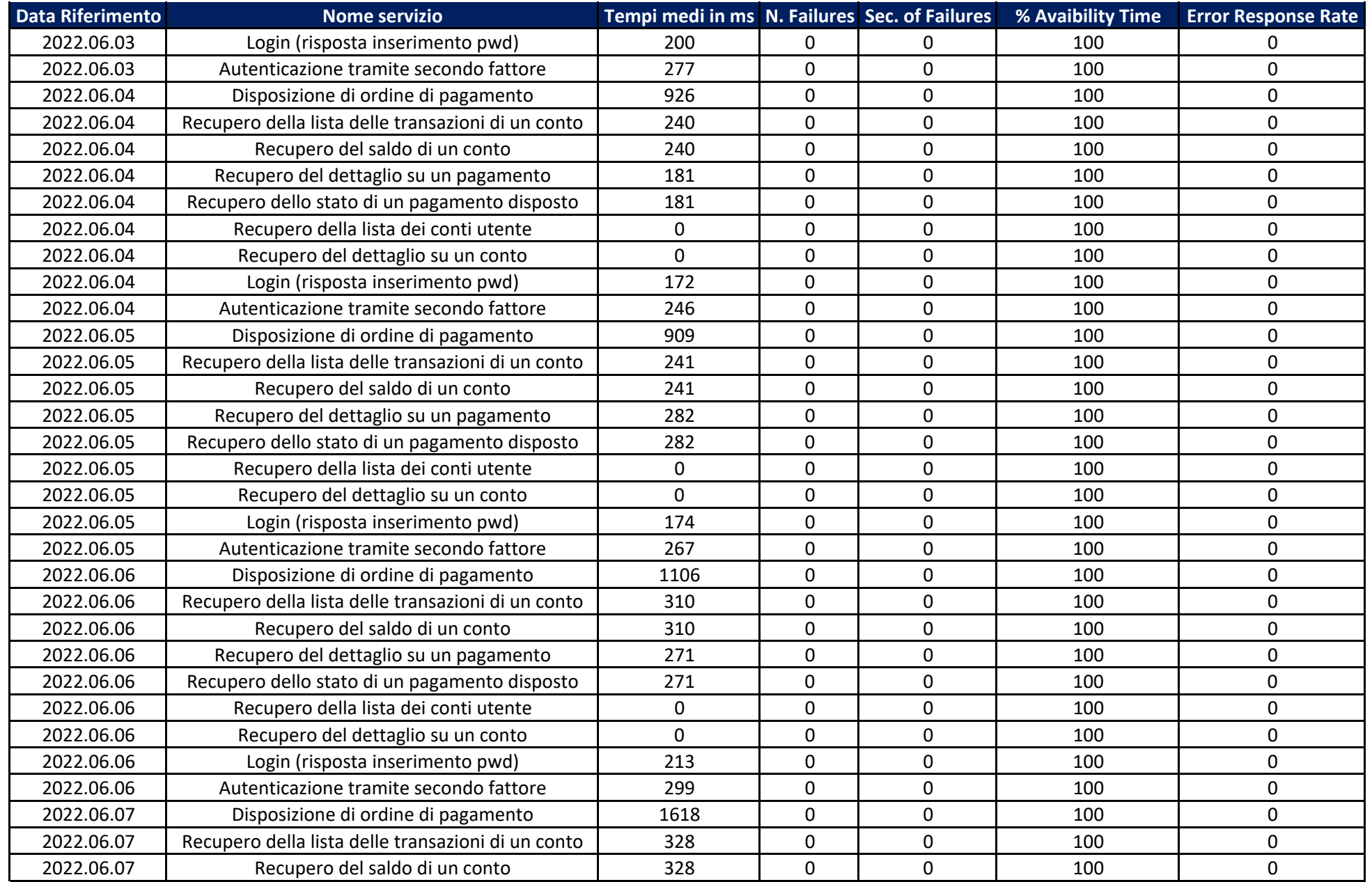

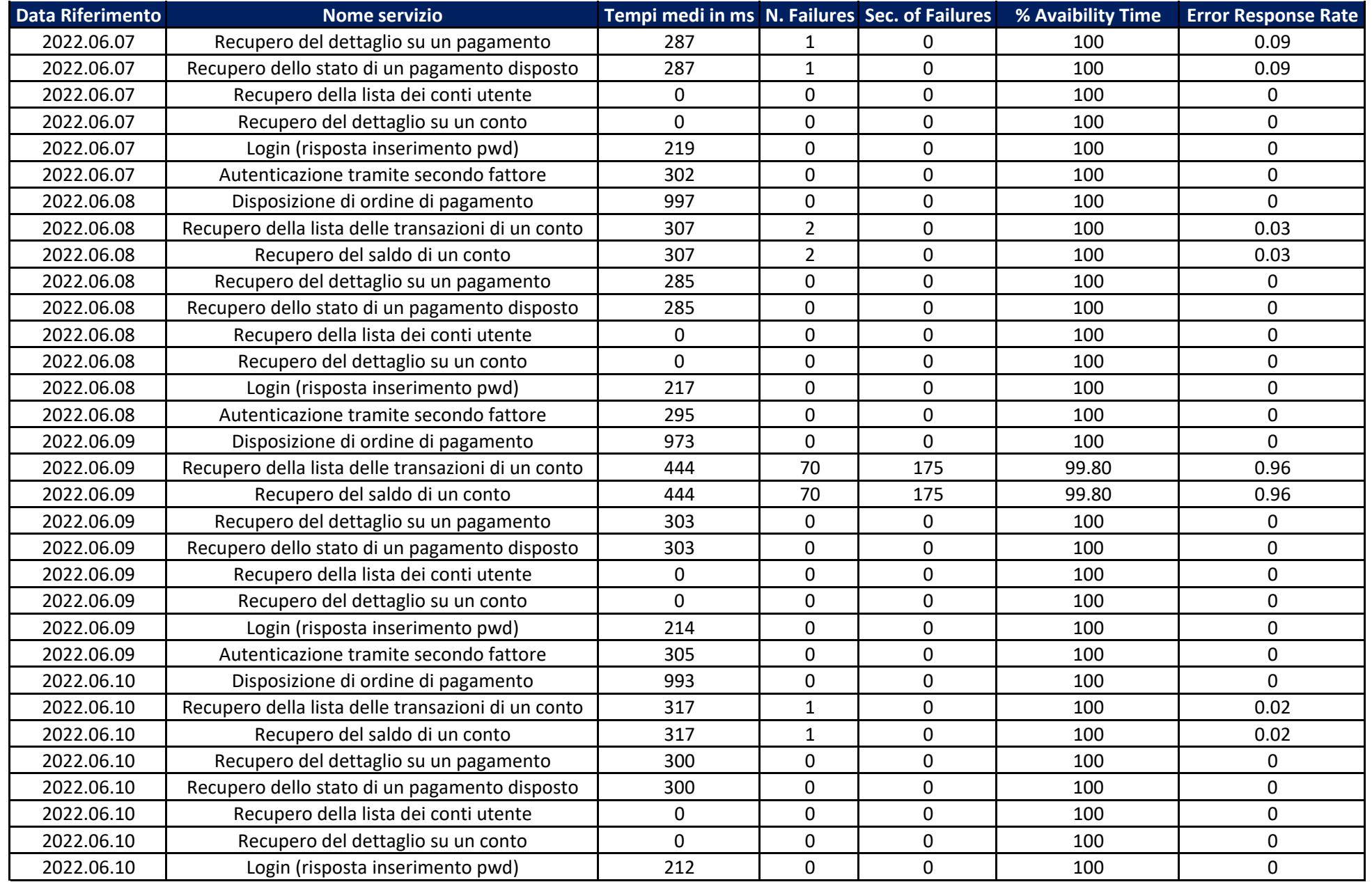

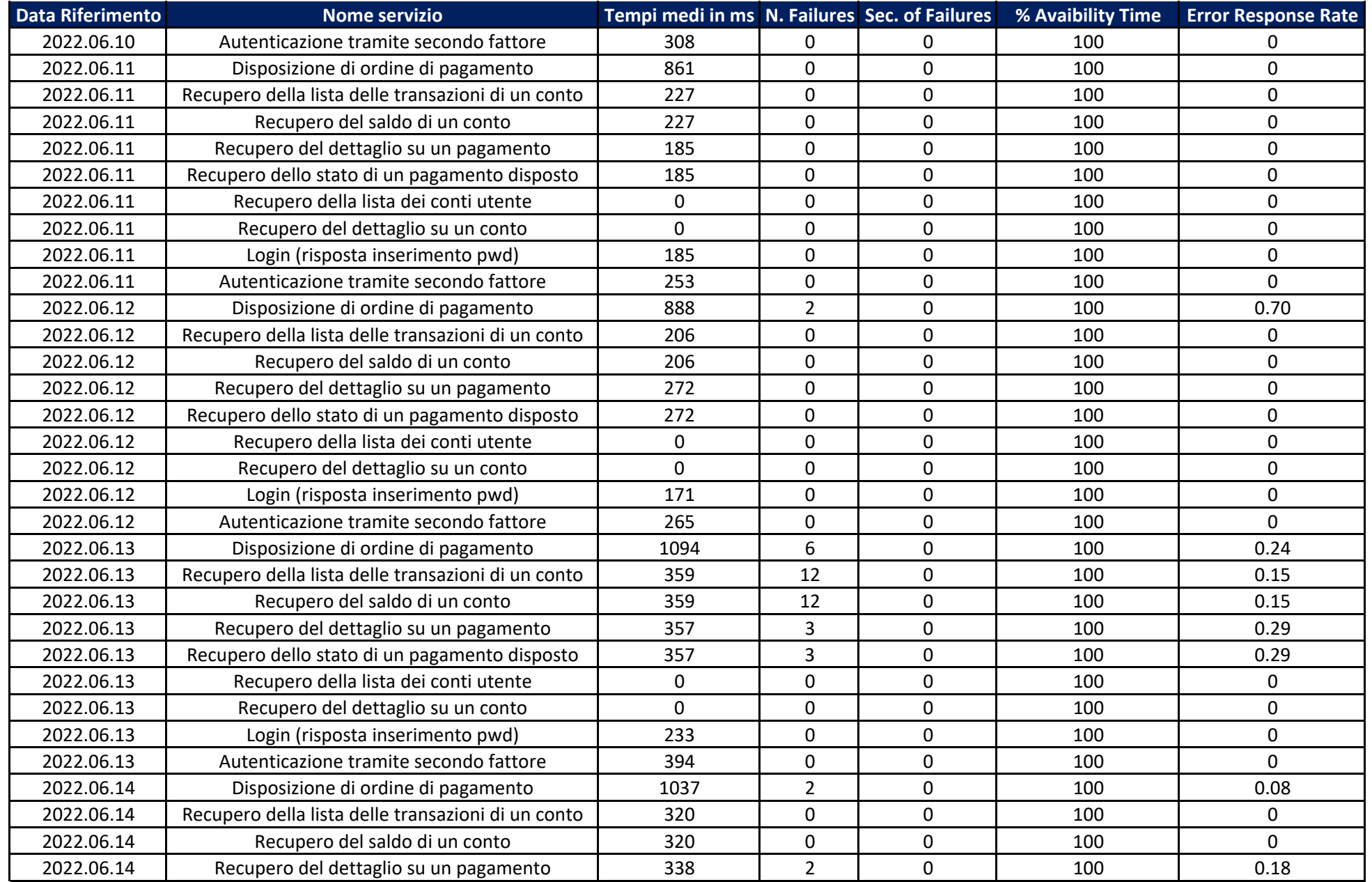

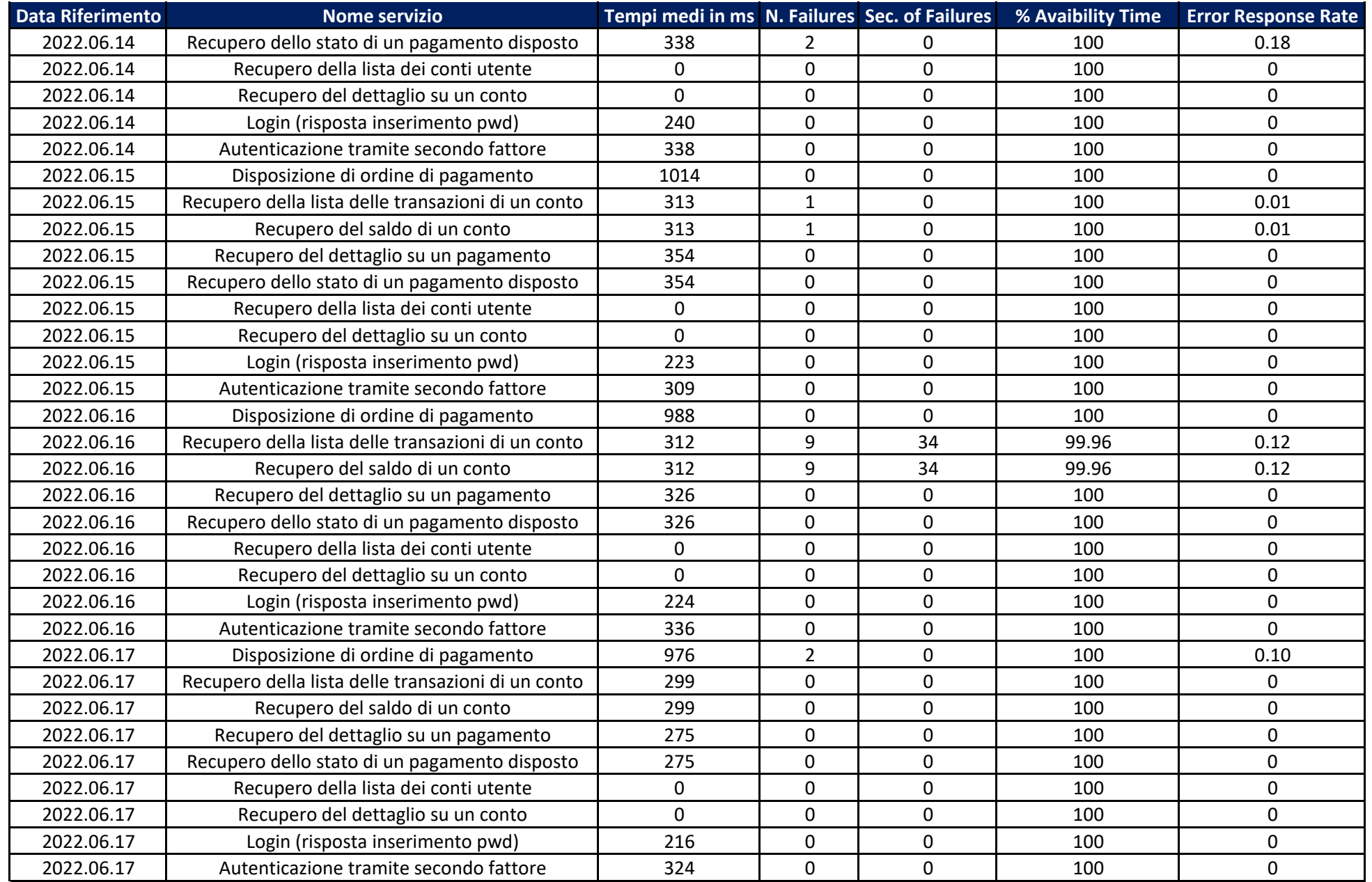

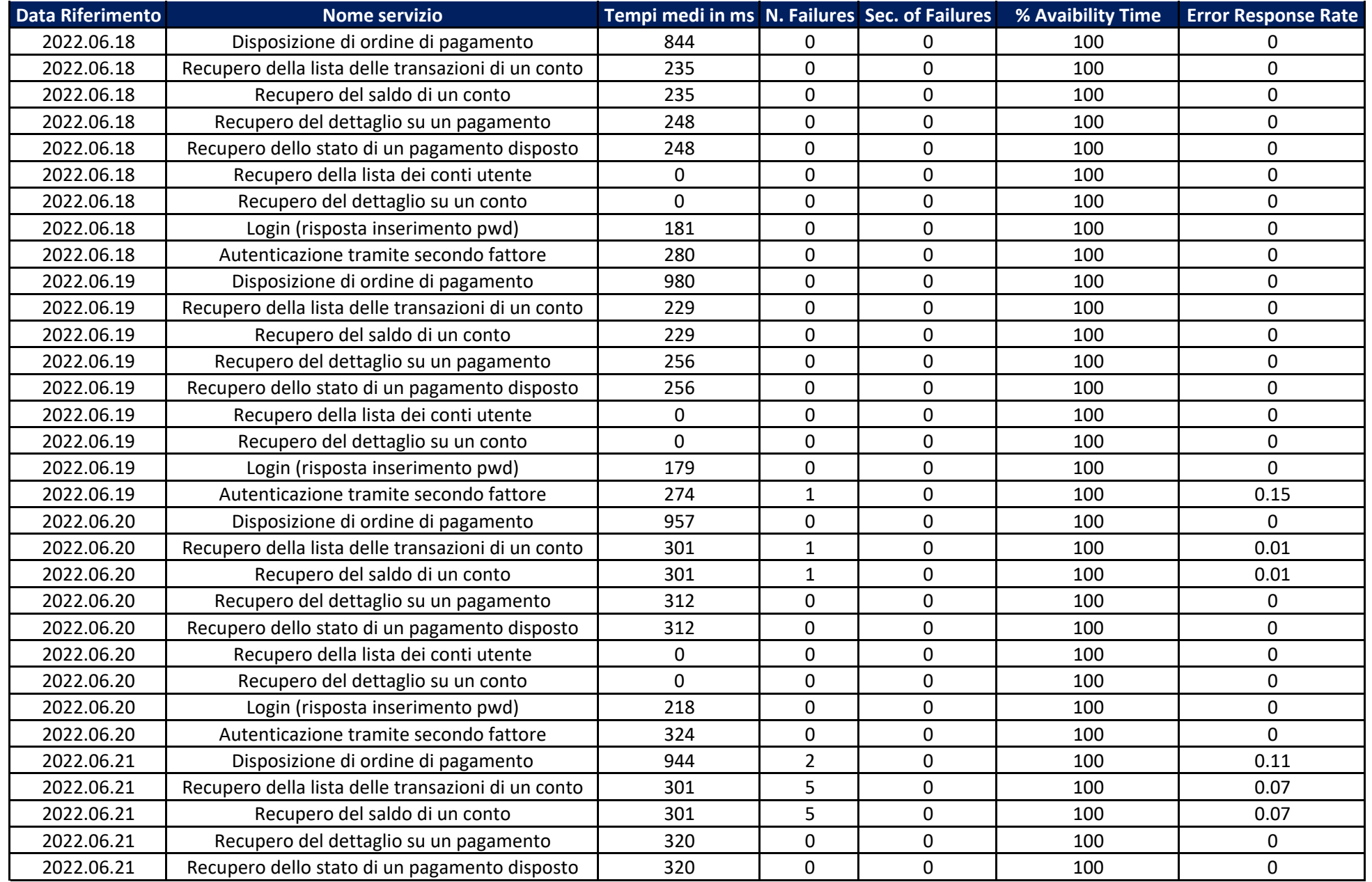

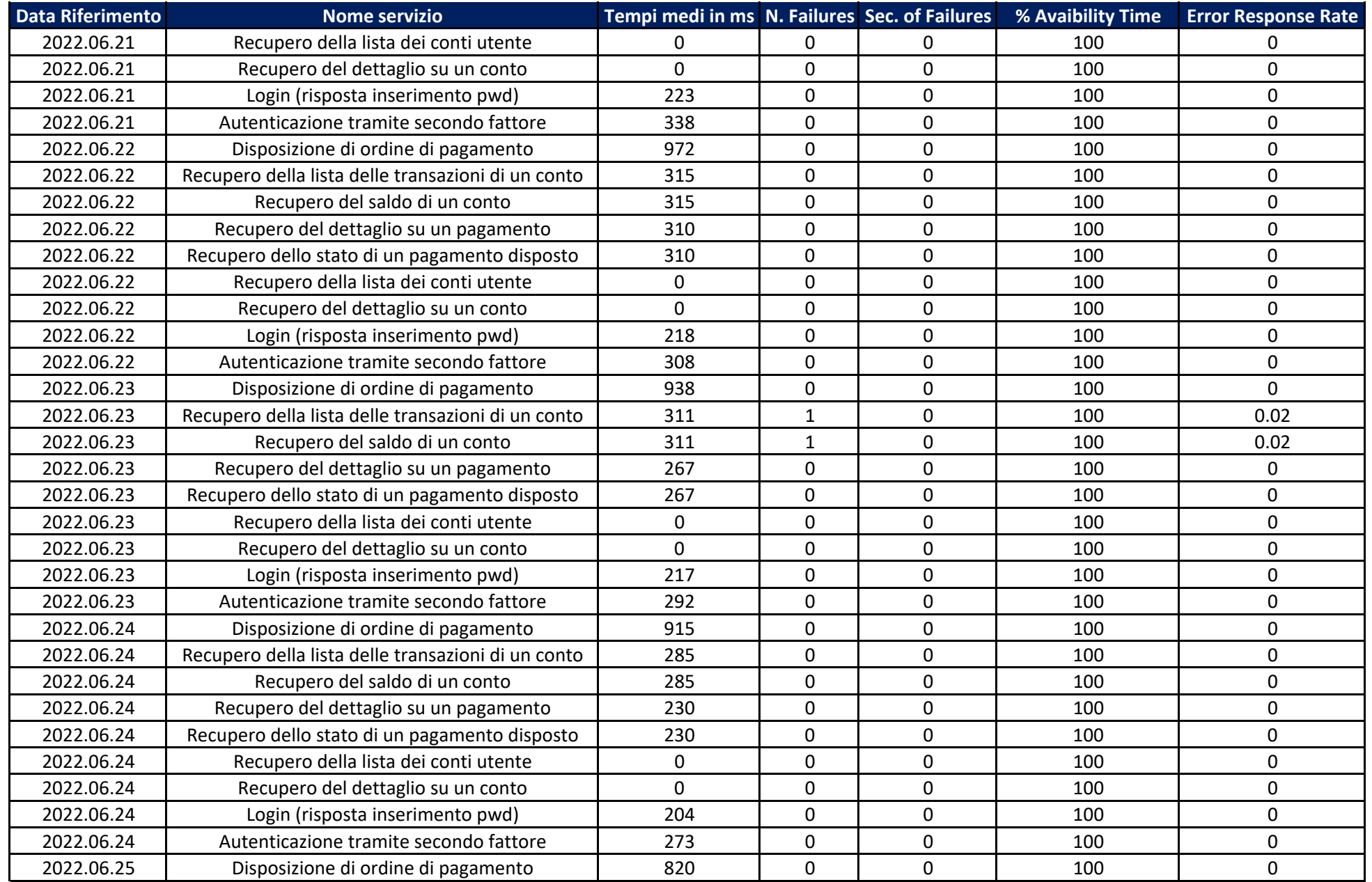

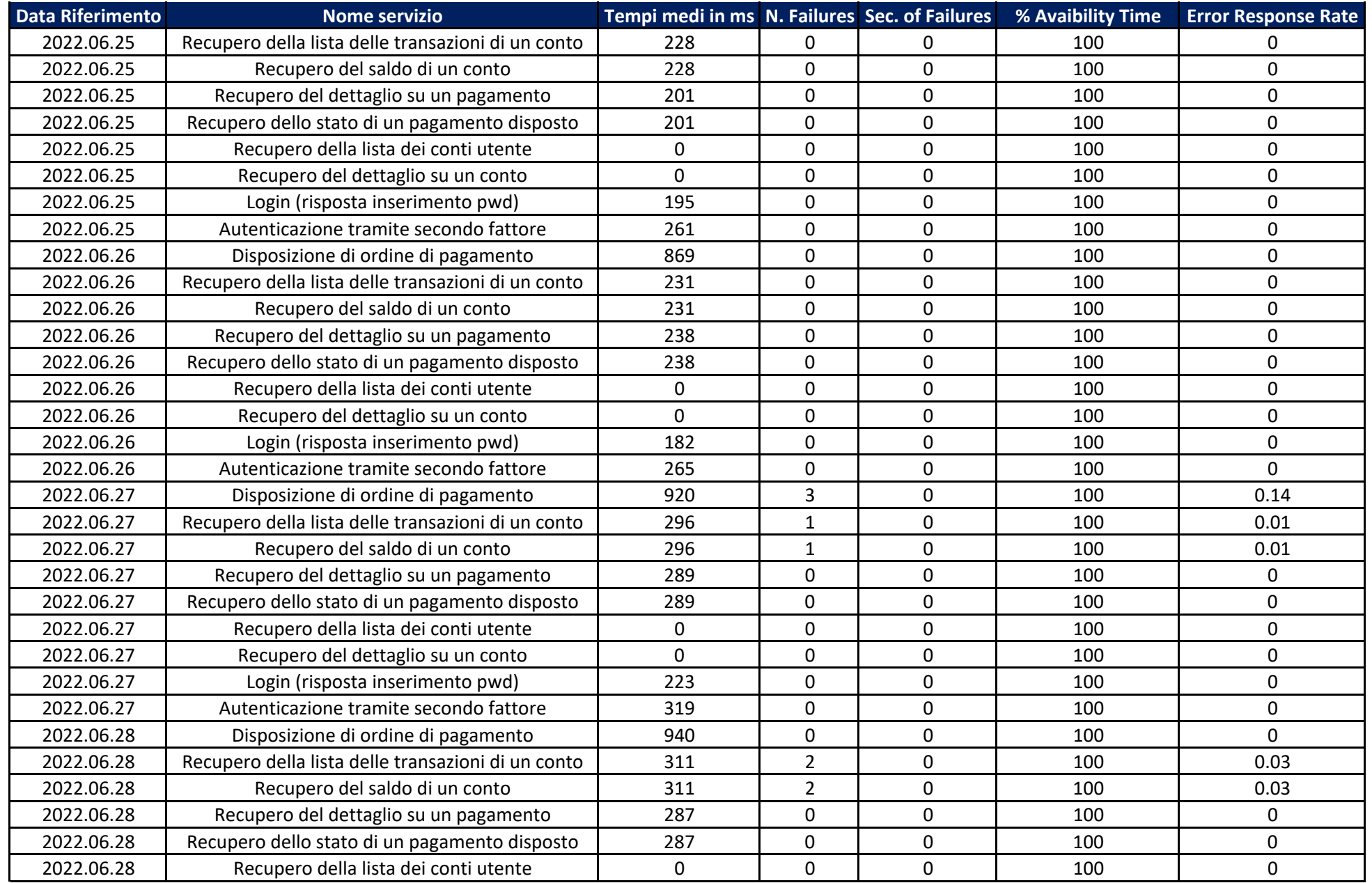

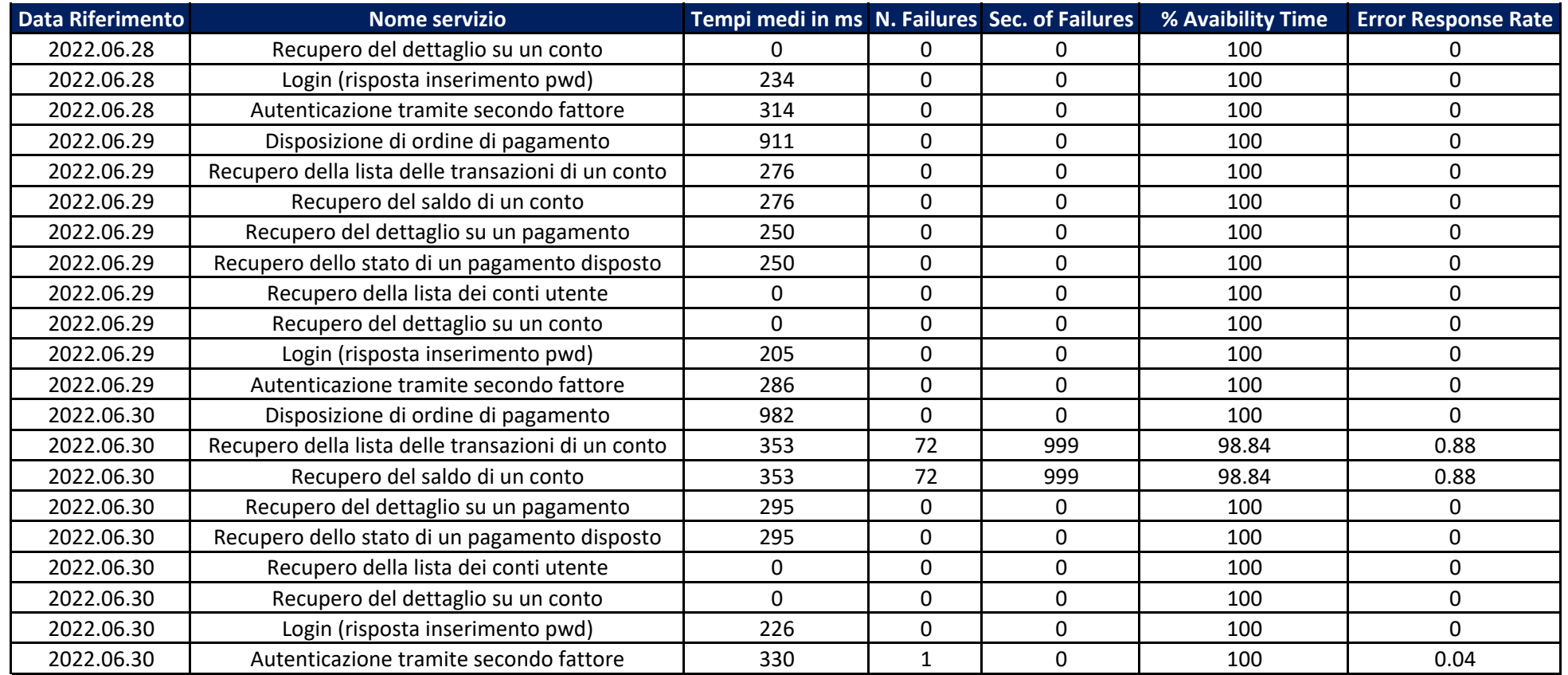